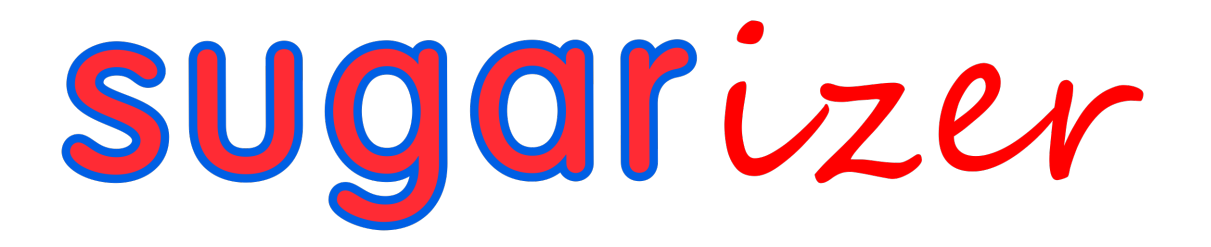

B. Vishnu Vardhan Reddy

Google Summer of Code'24 Proposal Sugarizer Volume Activity

## **Basic Info**

Full Name: Bheem Reddy Vishnu Vardhan Reddy First Name: Vishnu GitHub: [VishnuVardhanBR](https://github.com/VishnuVardhanBR) Email: [mmsvishnu23@gmail.com](mailto:mmsvishnu23@gmail.com) First Language: English Time zone: Indian Standard Time (IST / UTC +05:30)

# **Introduction:**

I am a final year student pursuing a bachelor's in computer science and engineering with a passion for education and teaching. Sugar Labs' commitment to providing educational tools for children resonates with my personal experience as a mentor at my college, where I have taught my juniors about Data Structures and Algorithms, among several programming topics. I have actively contributed to Sugar Labs, focusing on migrating activities and enhancing functionality. My skills include fullstack development, Large language models, and databases. I have built real-time applications and deployed them successfully. Additionally, I have also worked with Three.js, for a hobby project.

## **Contribution to Sugar Labs:**

I have made significant contributions to Sugar Labs, with 25 pull requests merged, with multiple issues raised and closed. Notable contributions include,

#### **Activities migration from webL10n to i18next:**

As a part of Sugarizer's transition from WebL10n to i18next, I have contributed in migrating **16**  activities.

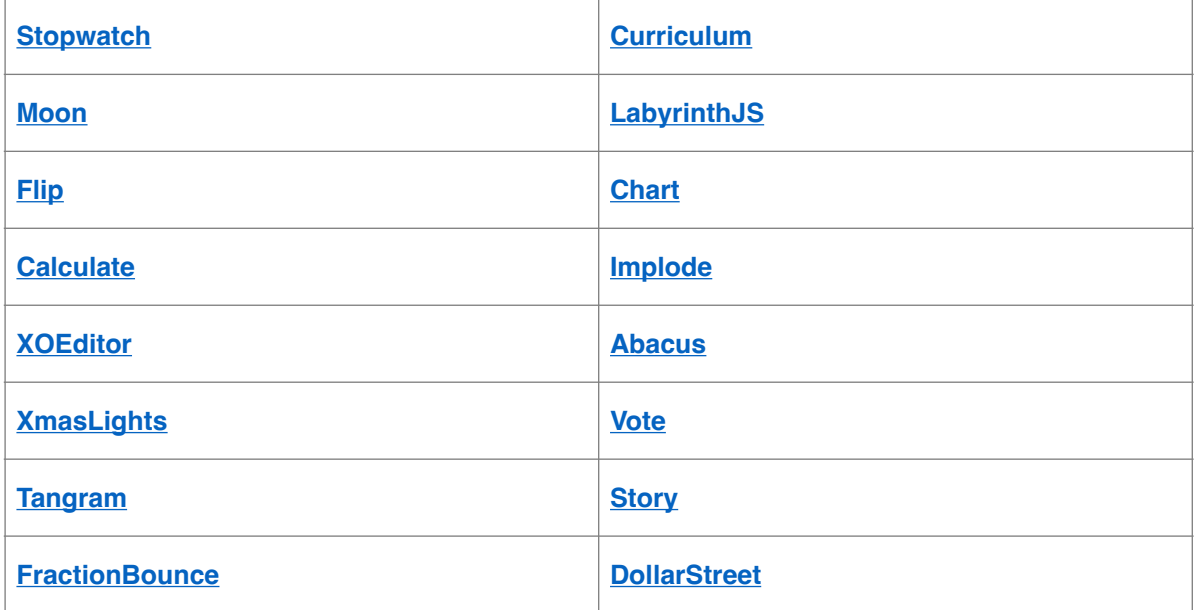

#### **Enhancements/ Fixes to existing activities:**

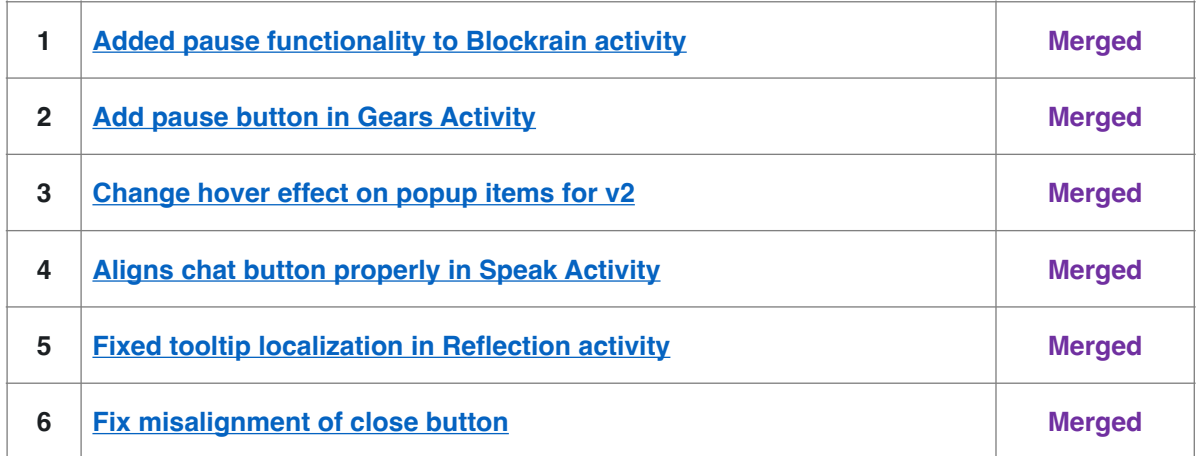

Apart from this, I have also been active in the community, answering queries and communicating effectively.

# **Project Details:**

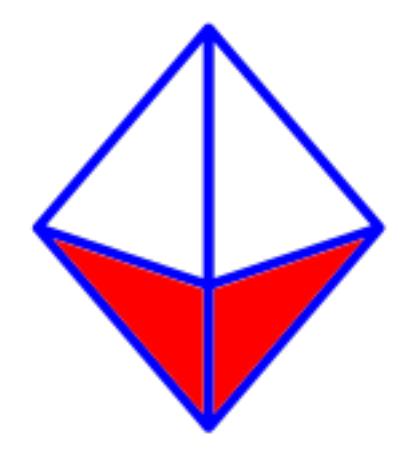

## **Sugarizer 3D Volume Activity (350 hours)**

#### **What are you making?**

I propose to develop a new Sugarizer activity called "Sugarizer 3D Volume" that aims to facilitate learning about volume using 3D dice simulations. This activity will contain several selected volumes of varying sizes, which double as dices, and can be shaken around interactively. More details are mentioned later below.

#### **How will it impact Sugar Labs?**

This project will enhance the educational resources available within the Sugar Labs ecosystem by providing a visually engaging tool for exploring volume concepts. It will offer interactive features such as volume manipulation, color customization, and collaborative sharing, fostering active learning and collaboration among students.

#### **What technologies will you be using?**

For this project, I will utilize Vanilla.JS mainly. I will leverage a lightweight and open-source 3D JavaScript library called [Three.js](https://threejs.org/) for the 3D object rendering, considering its user community, this library is a good choice and is future proof. Along with it I will make use of [Cannon.js](https://schteppe.github.io/cannon.js/) for the physics, chosen for its simplicity and performance. The activity will be lightweight and interactive.

#### **Implementation Overview:**

The implementation of the Volume activity will follow Sugarizer's design practices, ensuring an optimal learning experience for children. It will feature an interactive board where students can explore volume concepts using 3D dice simulations. The activity will allow users to manipulate volumes, customize their appearance with different colors and transparency levels, and even simulate dice rolls to add a fun math perspective. The board will support intuitive interactions, such as zooming in/out and rotating, making it easy for students to engage with the content. Additionally, the activity will leverage neighborhood support, enabling collaborative learning experiences among users. With features like customizable playmats and shake board functionality, the Volume activity aims to make learning about volume both educational and enjoyable for young learners.

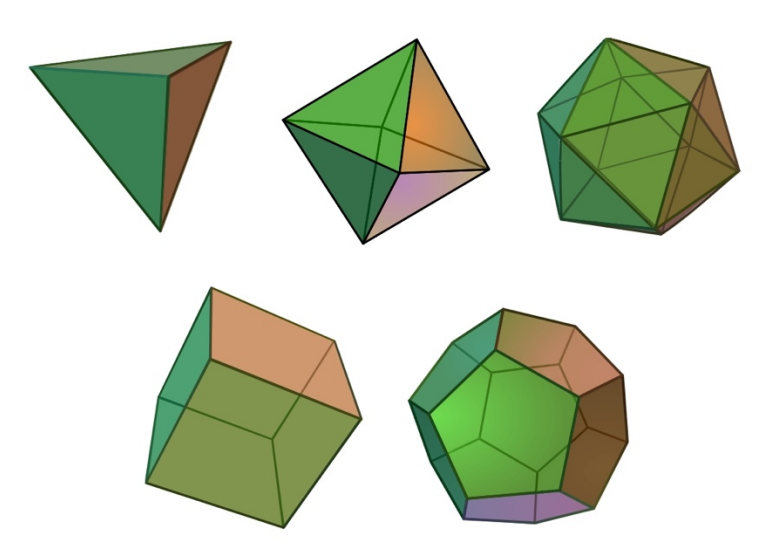

*(Left to Right) Proposed volumes: Tetrahedron, Octahedron, Decahedron, Cube, Icosahedron.*

#### **Current Progress:**

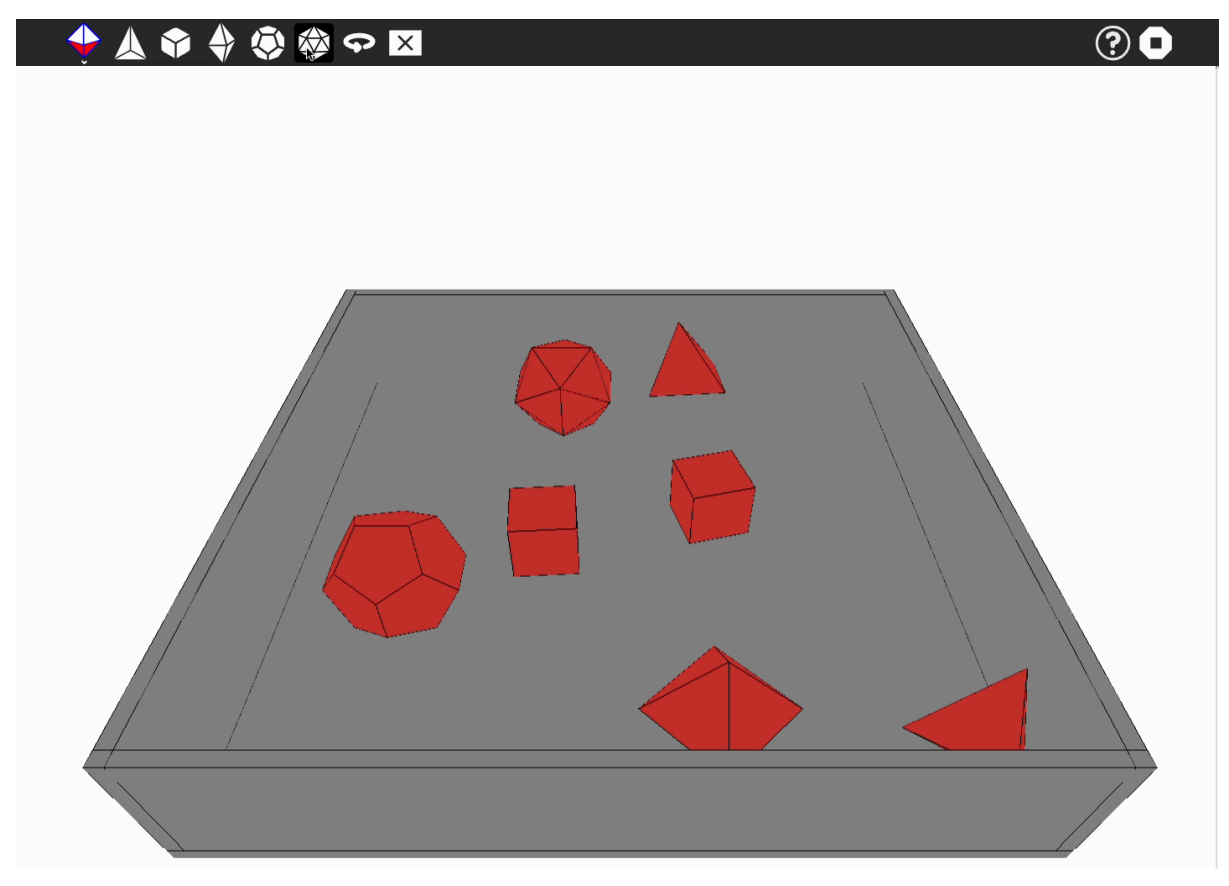

*Fig: Mock-up of the activity*

A mockup/ demo version of the activity has been created, where basic functionality and a early look is showcased. The user can insert various volumes in the play area, which have physics applied to them and fall to the ground and roll on collision. Volumes can also be deleted from the board. Rotation of the board is also allowed by using the rotate button. A basic shake function is implemented, but needs improvement. A shake button has been added to add random forces to the volumes, for showcase. Ability to look around using the mouse was tried but proved to be unnecessary. This prototype serves as a base for understanding the requirements properly, and a good way to communicate my vision of the activity.

Please note the above is just the base and will be improved throughout the program if selected.

**A video demo of the activity is shared below, along with a live deployed version of it.** 

- Video: **<https://youtu.be/4Io7s9a761Q>**
- Live Website: **<https://gsoc-volume-demo.vercel.app/>**

### **To-do/ Implementation Details:**

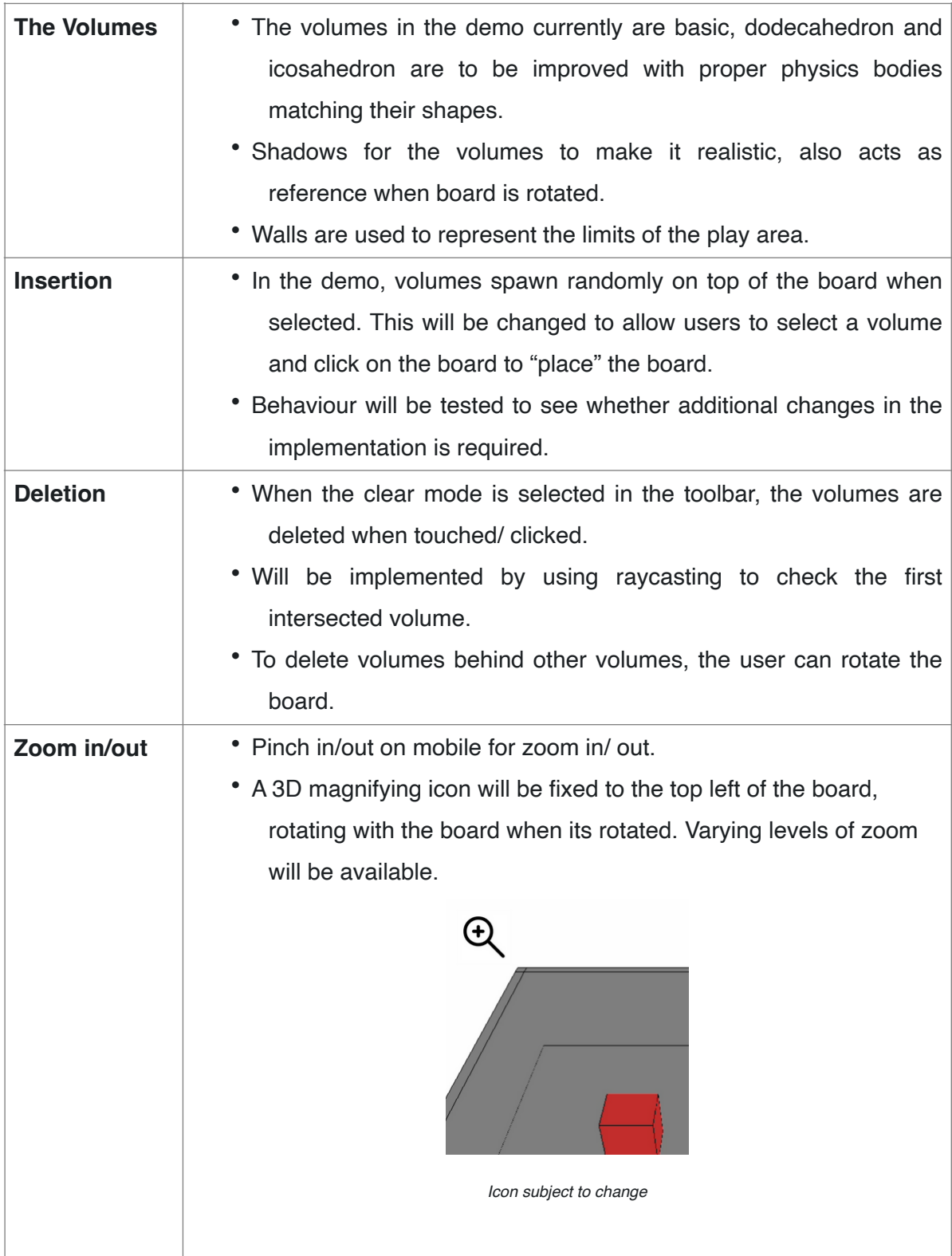

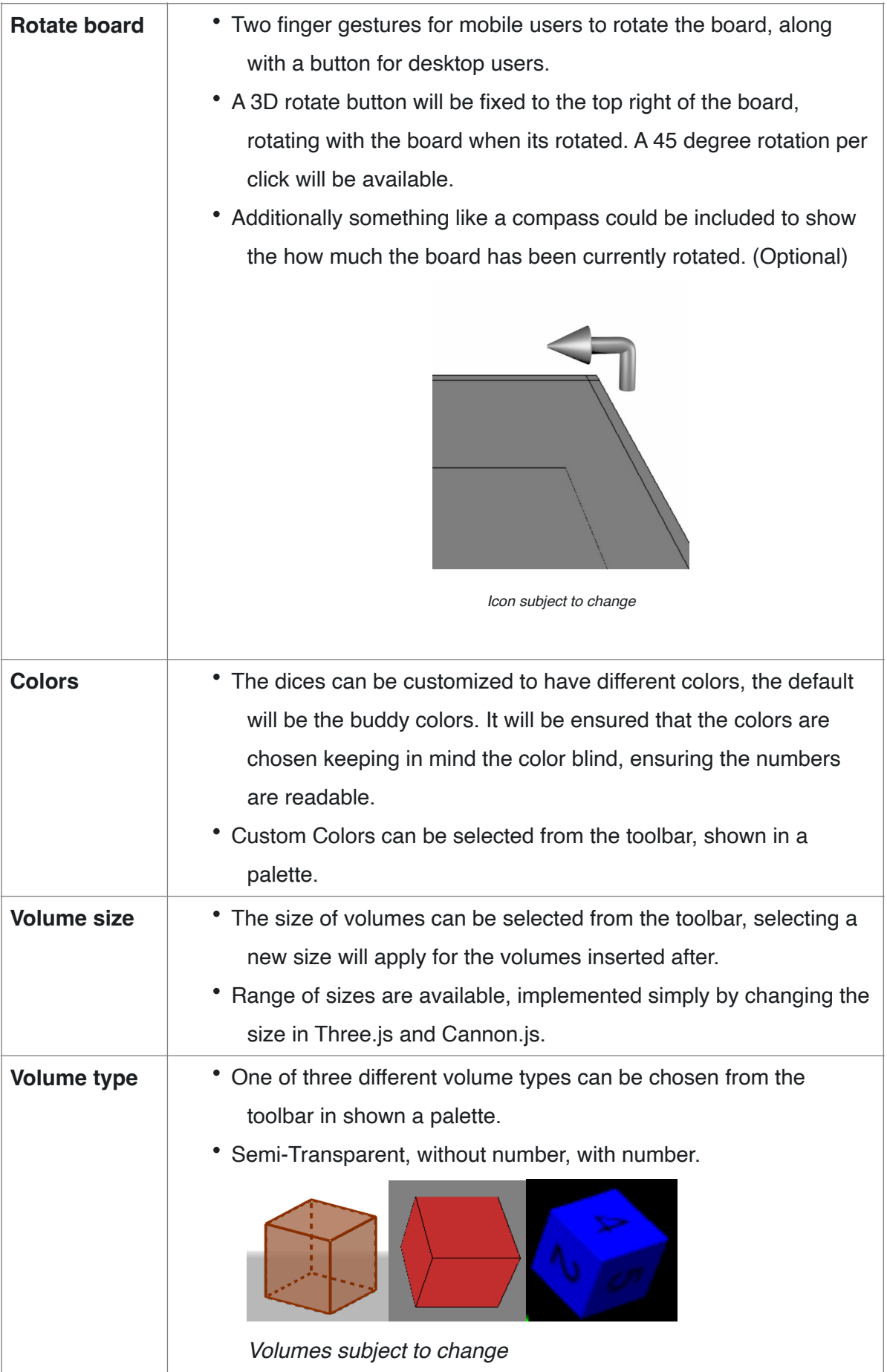

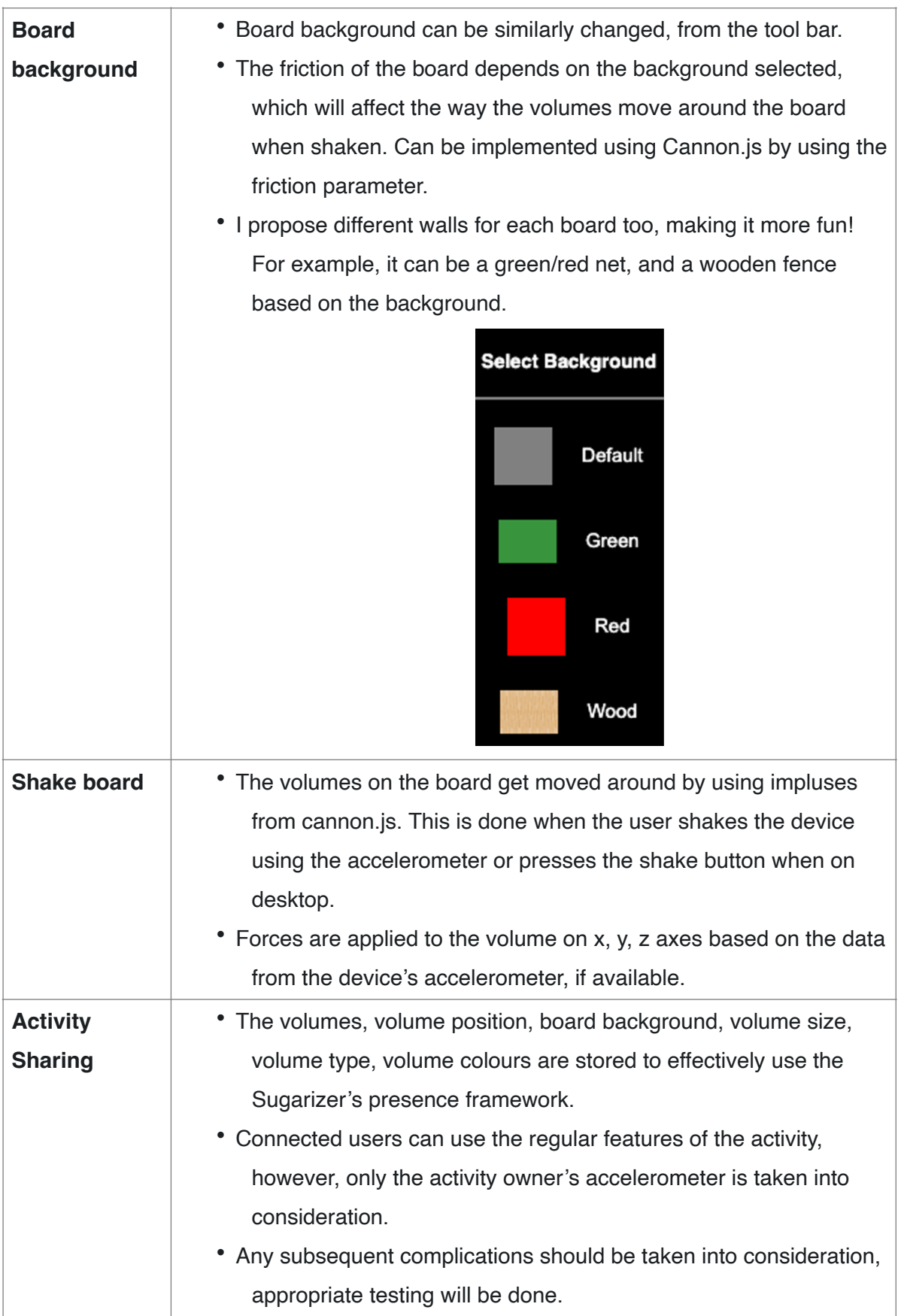

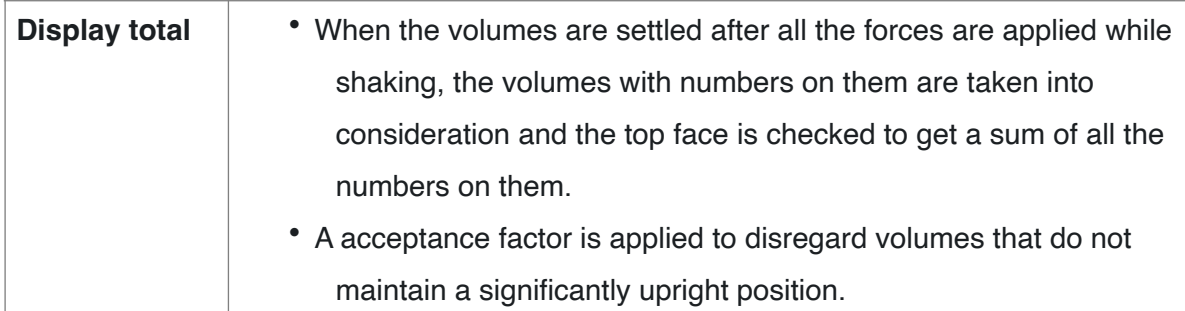

#### **Additional enhancements:**

High quality ground: 3D Grass for the green playmat, Red carpet for the red playmat, and metal for the default playmat with unique see through walls.

Sound effects: Sound effects for volumes, varying with the size selected.

## **Project Timeline:**

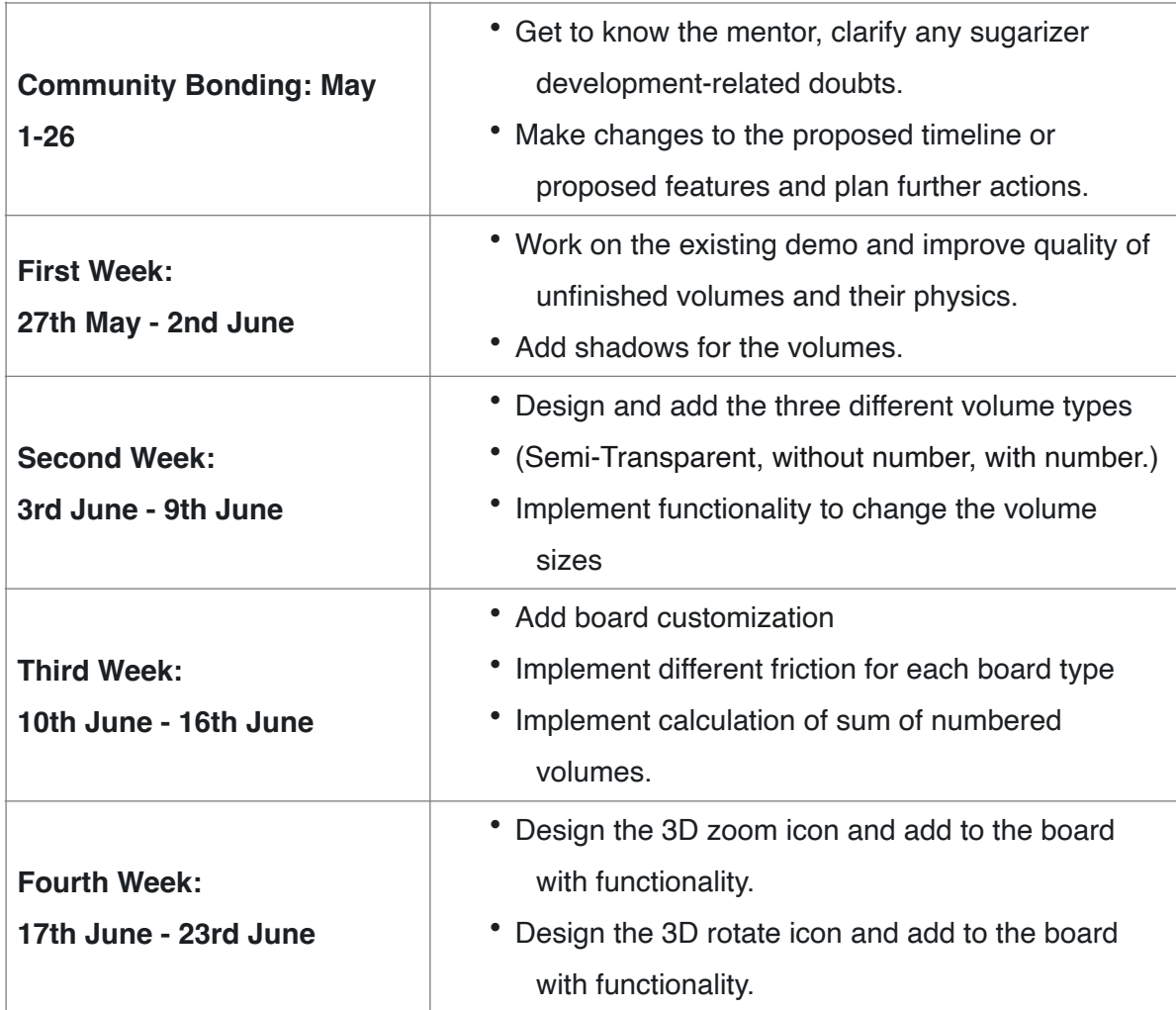

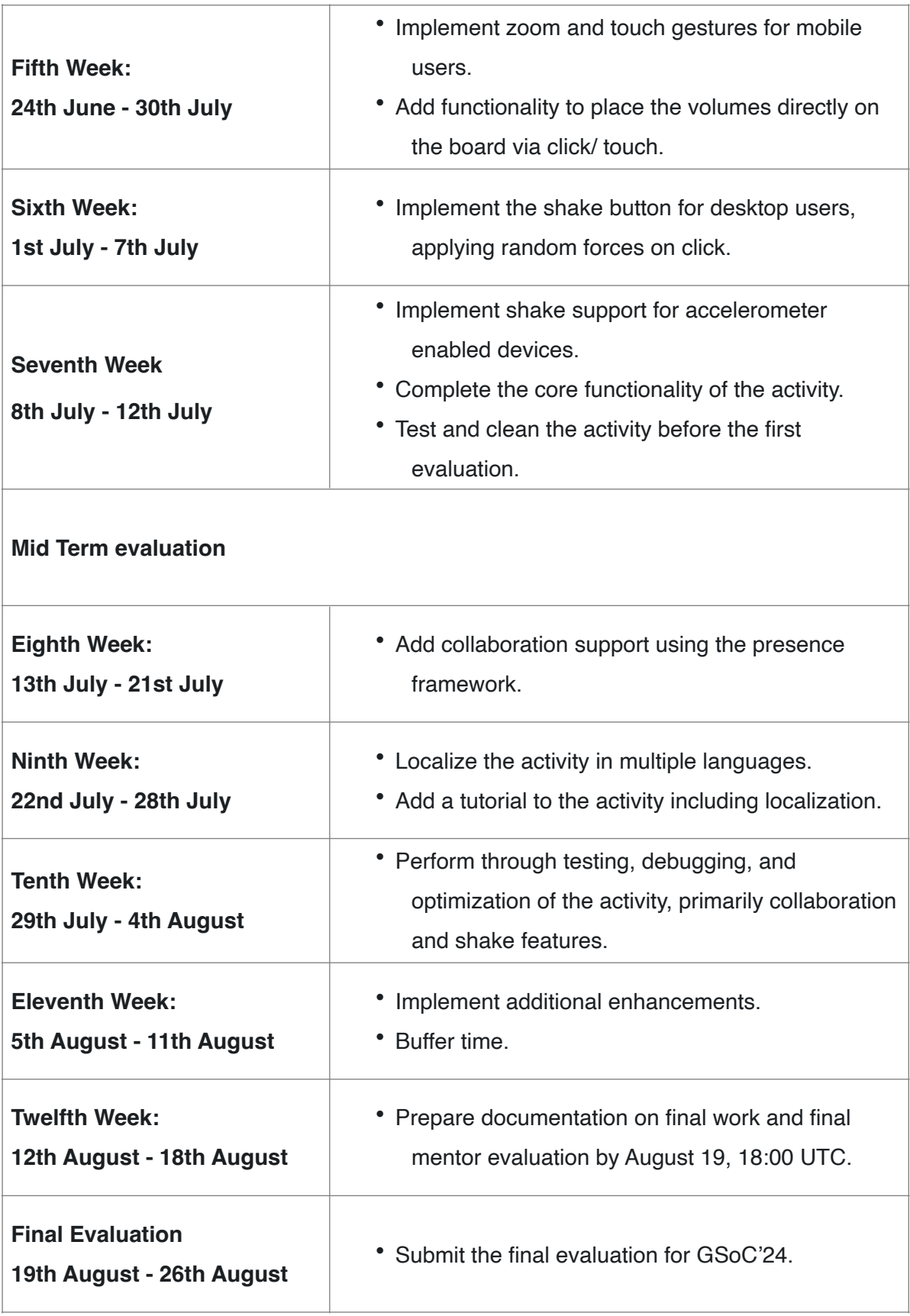

#### **Availability:**

Sugarizer is the only organisation I will be applying to. I can dedicate 15-18 hours a week for this program. I do not have any days off planned as of now. I will be in contact with my mentor through the preferred communication channel. A weekly follow up will be maintained to check up on progress, and discuss any difficulties while developing the activity.

Post GSoC, I will be willing to contribute to SugarLabs whenever I have the time to do so. Their mission really resonates with me. This allows me to utilize my time contributing to some cause, while constantly learning new things.

**As required by the mentor, here is the video of the Pawn activity from the tutorial. Video:<https://youtu.be/i7REB4tk9XA>**